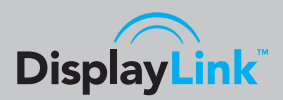

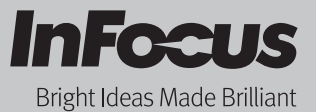

# Just Plug and Project with DisplayLink™

### Hassle-free, lighting fast-projection

Get meetings started on time with DisplayLink™. Using a simple USB cable connection between your laptop and the projector, your images are instantly and perfectly projected on screen. No buttons to push, no VGA cables to wrestle with. Once connected, the DisplayLink™ Driver auto-installs to the computer and automatically configures the projector within seconds. No more toggling or switching of screens. With the InFocus DisplayLink feature<sup>™</sup>, you get the convenience of instant set-up and hassle-free projection that can even run up to six projectors off your laptop at one go. DisplayLink makes projecting simple!

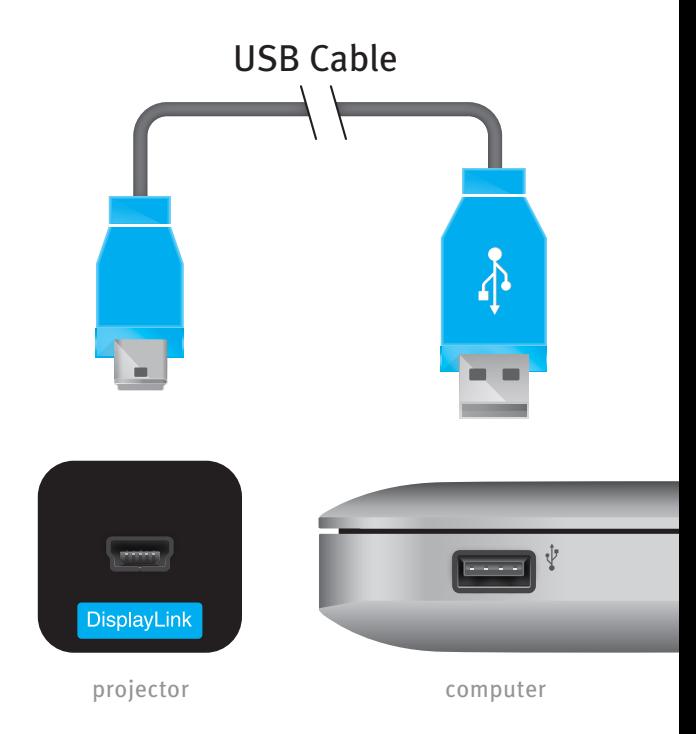

#### True Plug and Project

- o No function keys to toggle
- No screen resizing
- No VGA cable to wrestle with
- $\circ$  No loss of signal or noise all-digital connection (VGA is analog)

### No remote? No problem

Full remote function is enabled on your laptop – you can even set it to automatically turn on the projector when you connect.

Hassle-free, fast projection

The DisplayLink Manager software automatically sends your Windows or Mac computer's video and audio to the projector no need to activate your computer's external video port or use a bulky VGA cable - just connect and present in seconds.

### Get more out of your meetings

Setup in seconds instead of minutes – more time for your agenda.

### Go larger than life

As the USB 2.0 standard provides a bandwidth up to 480Mbps , DisplayLink has the ability to display images on up to 6 DisplayLink enabled InFocus projectors all from one laptop or PC.

## Extend Your Reach with the Displaylink™ Extender

For ceiling installations and other applications requiring lengthy cables, a standard USB cable can leave you hanging. The new InFocus Displaylink™ Extender is the solution!

- Supports distances of up to 330ft/100m
- USB 2.0 certified
- Uses standard CAT-5 cable
- Speeds up to 480MB/s
- O No software or drivers required
- $\bigcirc$  No external power adapter required, comes with custom power cable that allows you to use power from your projector
- $\circ$  Make installations easy with the InFocus Displaylink™ Extender (SP-DOUSB-EXTENDER).

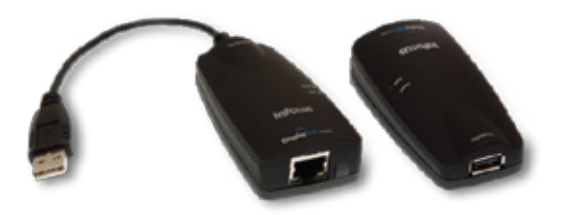

#### **DisplayLink™ Extender**

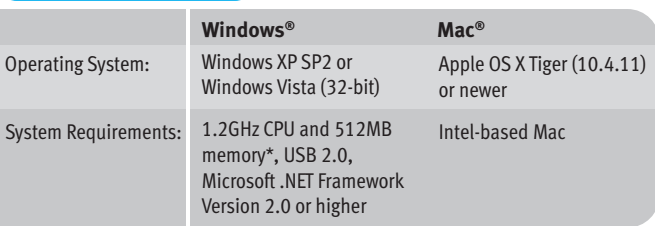

\* 1.8GHz and 1GB memory recommended for full screen video playback.

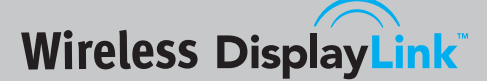

### Wireless freedom over USB

InFocus introduces another wave of wireless freedom to projection. The new InFocus Wireless DisplayLink™ adapter replaces USB cables for your DisplayLink enabled InFocus projector, giving you the freedom to present wirelessly over USB, from anywhere in the room. Plug and project ease coupled with wireless USB technology provides point-to-point connectivity of up to 30 feet / 10 meters without cables. Simply connect the pre-paired adapters into the USB ports between the computer and your InFocus projector and begin presenting. With Wireless DisplayLink adapters, connectivity has never been so simple.

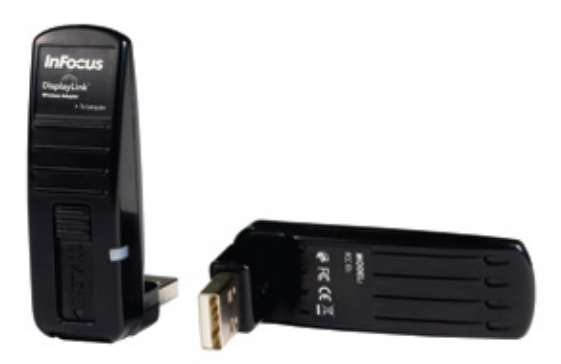

### **Wireless DisplayLink™**

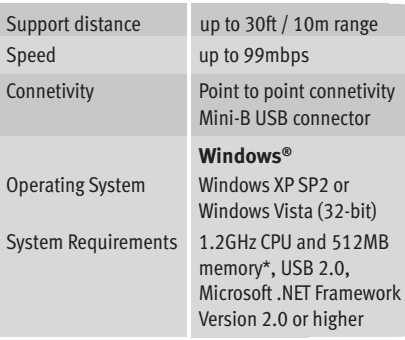

### **Simplicity**

The Wireless DisplayLink adapter contains all the necessary software in an onboard driver, supporting a true plug and project experience with current Windows based operating systems. Both Wireless DisplayLink adapters are powered via the USB connectors so no external power is required.

### **Flexibility**

Because they are about the size of your average USB thumb drive, they'll fit into any briefcase, laptop bag or accessory pouch. Both male and female adapters are designed to connect and rotate to three different positions for maximum flexibility in tight spaces.

### **Performance**

With a one-to-one connection between any PC or laptop and our DisplayLink enabled projectors, the Wireless DisplayLink adapters provide crisp and clear images delivered with fast and reliable Ultra Wide Band (UWB) technology.

### Security In One

The USB compliant adapters have a proprietary relationship and are factory pre-paired to ensure secure transmissions up to 99mpbs over a 128 bit encryption protocol. Project seamlessly and securely over distances up to 30 feet / 10 meters.

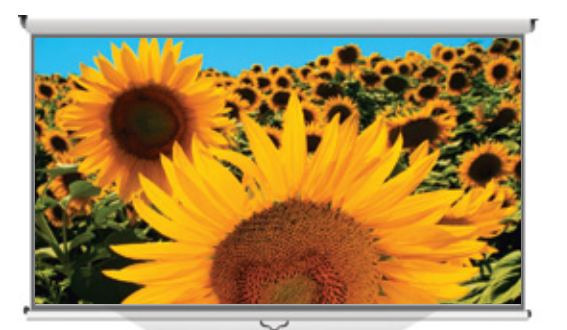

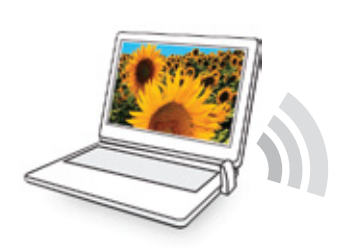

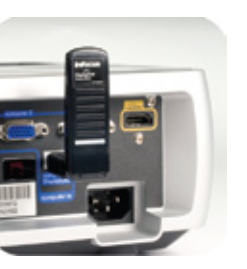

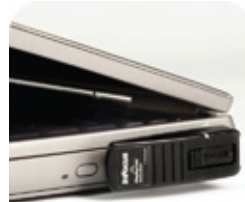

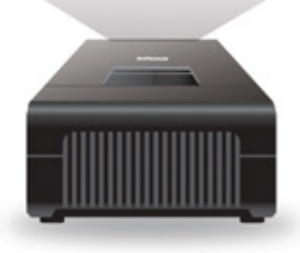

Wireless point-to-point connectivity of up to 30 feet / 10 meters between PC or laptop and DisplayLink™ enabled projector

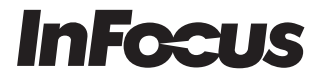

Bright Ideas Made Brilliant **www.infocus.com**

**International Headquaters** 19 Tanglin Road, 7th Floor Singapore 247909 Phone: (65) 6513-9600 Fax: (65) 6238-0535

**InFocus Corporate Headquaters** 27500 SW Parkway Avenue Wilsonville, Oregon 97070-9215, USA Phone: (1) 503-685-8888 Toll Free: (1) 800-294-6400 Fax: (1) 503-685-8887

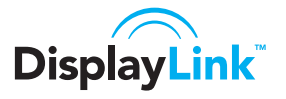

©2009 InFocus Corporation. All rights reserved. Specifications are subject to change without further notice. InFocus and InFocus Bright Ideas Made Brilliant are either trademarks or registered trademarks of InFocus Corporation<br>In the United States and other countries. DLP, the DLP Jogo, and the DLP medallion are trademarks of Tex